## Package 'tpn'

May 14, 2022

Type Package

Title Truncated Positive Normal Model and Extensions

Version 1.3

Date 2022-05-13

Author Diego Gallardo [aut, cre], Hector J. Gomez [aut], Yolanda M. Gomez [aut]

Maintainer Diego Gallardo <diego.gallardo@uda.cl>

Description Provide data generation and estimation tools for the truncated positive normal model discussed in Gomez, Olmos, Varela and Bolfarine (2018) [<doi:10.1007/s11766-018-3354](https://doi.org/10.1007/s11766-018-3354-x) [x>](https://doi.org/10.1007/s11766-018-3354-x), the

slash truncated positive normal distribution discussed in Gomez, Gallardo and Santoro (2021) [<doi:10.3390/sym13112164>](https://doi.org/10.3390/sym13112164), the bimodal truncated positive normal distribution discussed in Gomez et al. (2022) [<doi:10.3390/sym14040665>](https://doi.org/10.3390/sym14040665) and the flexible truncated positive normal model.

**Depends**  $R (= 4.0.0)$ 

Imports pracma, skewMLRM, moments, VGAM

License GPL  $(>= 2)$ 

NeedsCompilation no

Repository CRAN

Date/Publication 2022-05-14 06:40:02 UTC

## R topics documented:

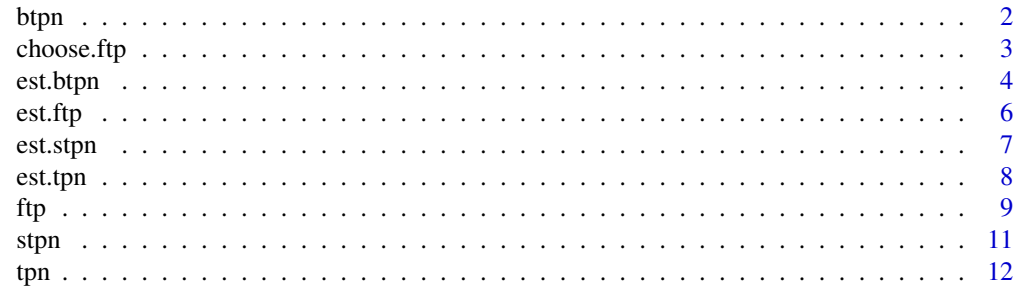

#### <span id="page-1-0"></span>**Index** 2008 **[14](#page-13-0)**

#### Description

Density, distribution function and random generation for the bimodal truncated positive normal (btpn) discussed in Gomez et al. (2022).

#### Usage

```
dbtpn(x, sigma, lambda, eta, log = FALSE)
pbtpn(x, sigma, lambda, eta, lower.tail=TRUE, log=FALSE)
rbtpn(n, sigma, lambda, eta)
```
#### Arguments

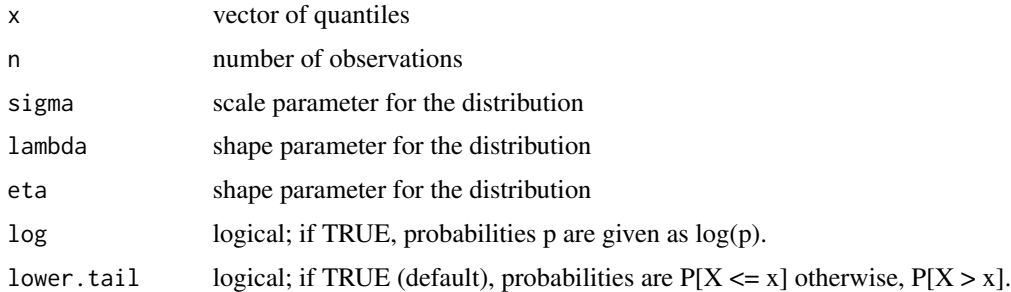

#### Details

Random generation is based on the stochastic representation of the model, i.e., the product between a tpn (see Gomez et al. 2018) and a dichotomous variable assuming values  $-(1 + \epsilon)$  and  $1 - \epsilon$  with probabilities  $(1 + \epsilon)/2$  and  $(1 - \epsilon)/2$ , respectively.

#### Value

dbtpn gives the density, pbtpn gives the distribution function and rbtpn generates random deviates.

The length of the result is determined by n for rbtpn, and is the maximum of the lengths of the numerical arguments for the other functions.

The numerical arguments other than n are recycled to the length of the result. Only the first elements of the logical arguments are used.

A variable have btpn distribution with parameters  $\sigma > 0$ ,  $\lambda \in \mathbb{R}$  and  $\eta \in \mathbb{R}$  if its probability density function can be written as

$$
f(y; \sigma, \lambda, q) = \frac{\phi\left(\frac{x}{\sigma(1+\epsilon)} + \lambda\right)}{2\sigma\Phi(\lambda)}, y < 0,
$$

#### <span id="page-2-0"></span>choose.ftp 3

and

$$
f(y; \sigma, \lambda, q) = \frac{\phi\left(\frac{x}{\sigma(1-\epsilon)} - \lambda\right)}{2\sigma\Phi(\lambda)}, y \ge 0,
$$

where  $\epsilon = \eta/\sqrt{1 + \eta^2}$  and  $\phi(\cdot)$  and  $\Phi(\cdot)$  denote the probability density function and the cumulative distribution function for the standard normal distribution, respectively.

#### Author(s)

Gallardo, D.I., Gomez, H.J. and Gomez, Y.M.

#### References

Gomez, H.J., Caimanque, W., Gomez, Y.M., Magalhaes, T.M., Concha, M., Gallardo, D.I. (2022) Bimodal Truncation Positive Normal Distribution. Symmetry, 14, 665.

Gomez, H.J., Olmos, N.M., Varela, H., Bolfarine, H. (2018). Inference for a truncated positive normal distribution. Applied Mathemetical Journal of Chinese Universities, 33, 163-176.

#### Examples

```
dbtpn(c(1,2), sigma=1, lambda=-1, eta=2)
pbtpn(c(1,2), sigma=1, lambda=-1, eta=2)
rbtpn(n=10, sigma=1, lambda=-1, eta=2)
```
choose.ftp *Choose a distribution in the flexible truncated positive class of models*

#### Description

Provide model selection for a given data set in the flexible truncated positive class of models

#### Usage

```
choose.ftp(y, criteria = "AIC")
```
#### Arguments

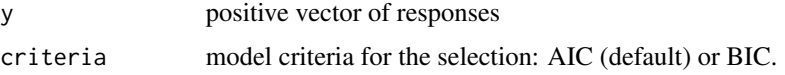

#### Details

The function fits the truncated positive normal, truncated positive laplace, truncated positive Cauchy and truncated positive logistic models and select the model which provides the lower criteria (AIC or BIC).

#### <span id="page-3-0"></span>Value

A list with the following components

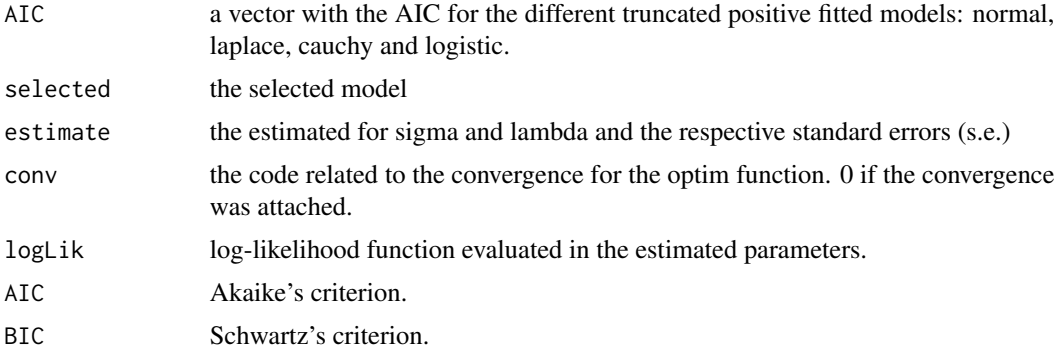

#### Author(s)

Gallardo, D.I., Gomez, H.J. and Gomez, Y.M.

#### References

Gomez, H.J., Gomez, H.W., Santoro, K.I., Venegas, O., Gallardo, D.I. (2022). A Family of Truncation Positive Distributions. Submitted.

Gomez, H.J., Olmos, N.M., Varela, H., Bolfarine, H. (2018). Inference for a truncated positive normal distribution. Applied Mathemetical Journal of Chinese Universities, 33, 163-176.

#### Examples

set.seed(2021) y=rftp(n=100,sigma=10,lambda=1,dist="logis") choose.ftp(y)

est.btpn *Parameter estimation for the btpn*

#### Description

Perform the parameter estimation for the bimodal truncated positive normal (btpn) discussed in Gomez et al. (2022). Estimated errors are computed based on the hessian matrix.

#### Usage

est.btpn(y)

#### Arguments

y the response vector. All the values must be positive.

#### est.btpn 5

#### Details

A variable have btpn distribution with parameters  $\sigma > 0, \lambda \in \mathbb{R}$  and  $\eta \in \mathbb{R}$  if its probability density function can be written as

$$
f(y; \sigma, \lambda, q) = \frac{\phi\left(\frac{x}{\sigma(1+\epsilon)} + \lambda\right)}{2\sigma\Phi(\lambda)}, y < 0,
$$

and

$$
f(y; \sigma, \lambda, q) = \frac{\phi\left(\frac{x}{\sigma(1-\epsilon)} - \lambda\right)}{2\sigma\Phi(\lambda)}, y \ge 0,
$$

where  $\epsilon = \eta/\sqrt{1 + \eta^2}$  and  $\phi(\cdot)$  and  $\Phi(\cdot)$  denote the probability density function and the cumulative distribution function for the standard normal distribution, respectively.

#### Value

A list with the following components

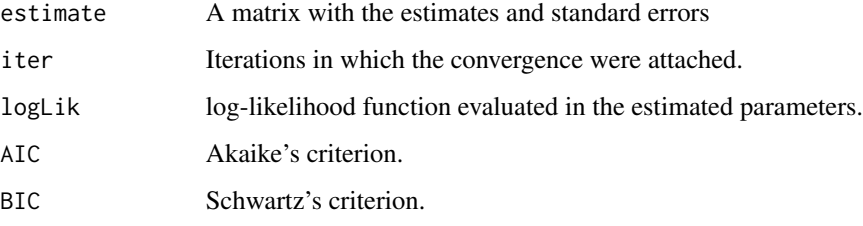

#### Note

A warning is presented if the estimated hessian matrix is not invertible.

#### Author(s)

Gallardo, D.I., Gomez, H.J. and Gomez, Y.M.

#### References

Gomez, H.J., Caimanque, W., Gomez, Y.M., Magalhaes, T.M., Concha, M., Gallardo, D.I. (2022) Bimodal Truncation Positive Normal Distribution. Symmetry, 14, 665.

#### Examples

```
set.seed(2021)
y=rbtpn(n=100,sigma=10,lambda=1,eta=1.5)
est.btpn(y)
```
<span id="page-5-0"></span>

#### Description

Perform the parameter estimation for the Flexible truncated positive (ftp) class discussed in Gomez et al. (2022) based on maximum likelihood estimation. Estimated errors are computed based on the hessian matrix.

#### Usage

est.ftp(y, dist="norm")

#### Arguments

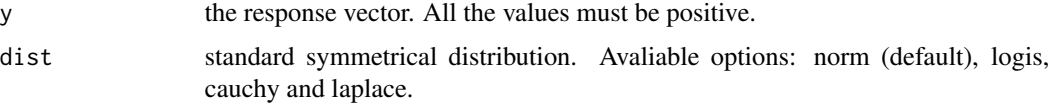

#### Details

A variable has ftp distribution with parameters  $\sigma > 0$  and  $\lambda \in \mathbb{R}$  if its probability density function can be written as

$$
f(y;\sigma,\lambda,q)=\frac{g_0(\frac{y}{\sigma}-\lambda)}{\sigma G_0(\lambda)}, y>0,
$$

where  $g_0(\cdot)$  and  $G_0(\cdot)$  denote the pdf and cdf for the specified distribution. The case where  $g_0(\cdot)$ and  $G_0(\cdot)$  are from the standard normal model is known as the truncated positive normal model discussed in Gomez et al. (2018).

#### Value

A list with the following components

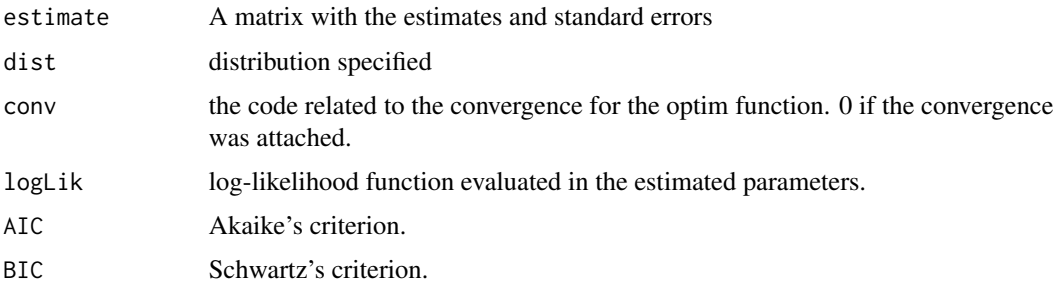

#### **Note**

A warning is presented if the estimated hessian matrix is not invertible.

#### <span id="page-6-0"></span>est.stpn 7

#### Author(s)

Gallardo, D.I. and Gomez, H.J.

#### References

Gomez, H.J., Gomez, H.W., Santoro, K.I., Venegas, O., Gallardo, D.I. (2022). A Family of Truncation Positive Distributions. Submitted.

Gomez, H.J., Olmos, N.M., Varela, H., Bolfarine, H. (2018). Inference for a truncated positive normal distribution. Applied Mathemetical Journal of Chinese Universities, 33, 163-176.

#### Examples

```
set.seed(2021)
y=rftp(n=100,sigma=10,lambda=1,dist="logis")
est.ftp(y,dist="logis")
```
est.stpn *Parameter estimation for the stpn*

#### Description

Perform the parameter estimation for the slash truncated positive normal (stpn) discussed in Gomez, Gallardo and Santoro (2021) based on the EM algorithm. Estimated errors are computed based on the Louis method to approximate the hessian matrix.

#### Usage

```
est.stpn(y, sigma0=NULL, lambda0=NULL, q0=NULL, prec = 0.001,
    max.iter = 1000
```
#### Arguments

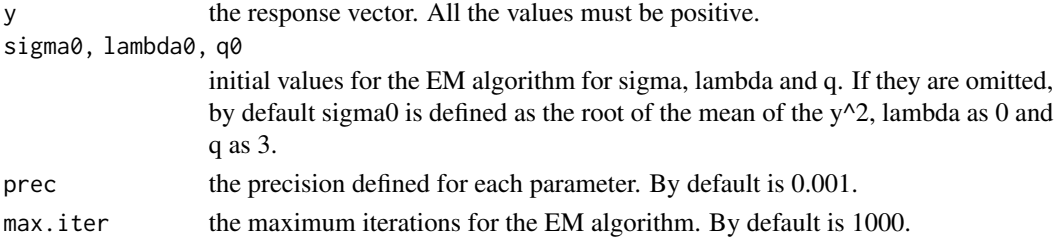

#### Details

A variable has stpn distribution with parameters  $\sigma > 0, \lambda \in \mathbb{R}$  and  $q > 0$  if its probability density function can be written as

$$
f(y; \sigma, \lambda, q) = \int_0^1 t^{1/q} \sigma \phi(y t^{1/q} \sigma - \lambda) dt, y > 0,
$$

where  $\phi(\cdot)$  denotes the density function for the standard normal distribution.

### <span id="page-7-0"></span>Value

A list with the following components

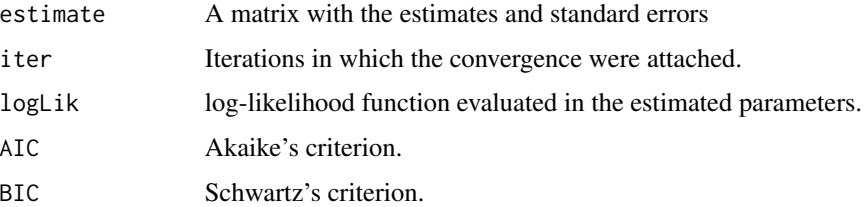

#### Note

A warning is presented if the estimated hessian matrix is not invertible.

#### Author(s)

Gallardo, D.I. and Gomez, H.J.

#### References

Gomez, H., Gallardo, D.I., Santoro, K. (2021) Slash Truncation Positive Normal Distribution: with application using the EM algorithm. Symmetry, 13, 2164.

#### Examples

set.seed(2021) y=rstpn(n=100,sigma=10,lambda=1,q=2) est.stpn(y)

est.tpn *Parameter estimation for the tpn*

#### Description

Perform the parameter estimation for the truncated positive normal (tpn) discussed in Gomez et al. (2018) based on maximum likelihood estimation. Estimated errors are computed based on the hessian matrix.

#### Usage

est.tpn(y)

#### Arguments

y the response vector. All the values must be positive.

### <span id="page-8-0"></span>Details

A variable have tpn distribution with parameters  $\sigma > 0$  and  $\lambda \in \mathbb{R}$  if its probability density function can be written as

$$
f(y; \sigma, \lambda, q) = \frac{\phi\left(\frac{y}{\sigma} - \lambda\right)}{\sigma \Phi(\lambda)}, y > 0,
$$

where  $\phi(\cdot)$  and  $\Phi(\cdot)$  denote the density and cumultative distribution functions for the standard normal distribution.

#### Value

A list with the following components

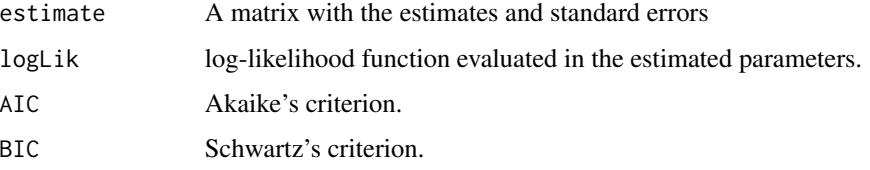

#### Note

A warning is presented if the estimated hessian matrix is not invertible.

#### Author(s)

Gallardo, D.I. and Gomez, H.J.

#### References

Gomez, H.J., Olmos, N.M., Varela, H., Bolfarine, H. (2018). Inference for a truncated positive normal distribution. Applied Mathemetical Journal of Chinese Universities, 33, 163-176.

#### Examples

```
set.seed(2021)
y=rtpn(n=100,sigma=10,lambda=1)
est.tpn(y)
```
ftp *Flexible truncated positive normal*

#### Description

Density, distribution function and random generation for the flexible truncated positive (ftp) class discussed in Gomez et al. (2022).

#### Usage

```
dftp(x, sigma, lambda, dist="norm", log = FALSE)
pftp(x, sigma, lambda, dist="norm", lower.tail=TRUE, log.p=FALSE)
qftp(p, sigma, lambda, dist="norm")
rftp(n, sigma, lambda, dist="norm")
```
#### Arguments

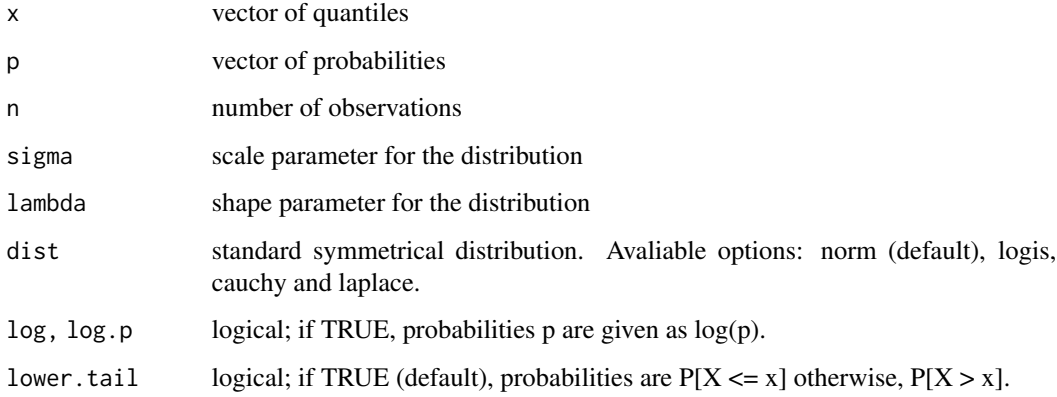

#### Details

Random generation is based on the inverse transformation method.

#### Value

dftp gives the density, pftp gives the distribution function, qftp gives the quantile function and rftp generates random deviates.

The length of the result is determined by n for rbtpn, and is the maximum of the lengths of the numerical arguments for the other functions.

The numerical arguments other than n are recycled to the length of the result. Only the first elements of the logical arguments are used.

A variable have ftp distribution with parameters  $\sigma > 0$  and  $\lambda \in \mathbb{R}$  if its probability density function can be written as

$$
f(y; \sigma, \lambda, q) = \frac{g_0(\frac{y}{\sigma} - \lambda)}{\sigma G_0(\lambda)}, y > 0,
$$

where  $g_0(\cdot)$  and  $G_0(\cdot)$  denote the pdf and cdf for the specified distribution. The case where  $g_0(\cdot)$ and  $G_0(\cdot)$  are from the standard normal model is known as the truncated positive normal model discussed in Gomez et al. (2018).

#### Author(s)

Gallardo, D.I., Gomez, H.J. and Gomez, Y.M.

#### <span id="page-10-0"></span>References

Gomez, H.J., Gomez, H.W., Santoro, K.I., Venegas, O., Gallardo, D.I. (2022). A Family of Truncation Positive Distributions. Submitted.

Gomez, H.J., Olmos, N.M., Varela, H., Bolfarine, H. (2018). Inference for a truncated positive normal distribution. Applied Mathemetical Journal of Chinese Universities, 33, 163-176.

#### Examples

```
dftp(c(1,2), sigma=1, lambda=1, dist="logis")
pftp(c(1,2), sigma=1, lambda=1, dist="logis")
rftp(n=10, sigma=1, lambda=1, dist="logis")
```
#### stpn *Slash truncated positive normal*

#### Description

Density, distribution function and random generation for the slash truncated positive normal (stpn) discussed in Gomez, Gallardo and Santoro (2021).

#### Usage

dstpn(x, sigma, lambda, q, log = FALSE) pstpn(x, sigma, lambda, q, lower.tail=TRUE, log=FALSE) rstpn(n, sigma, lambda, q)

#### Arguments

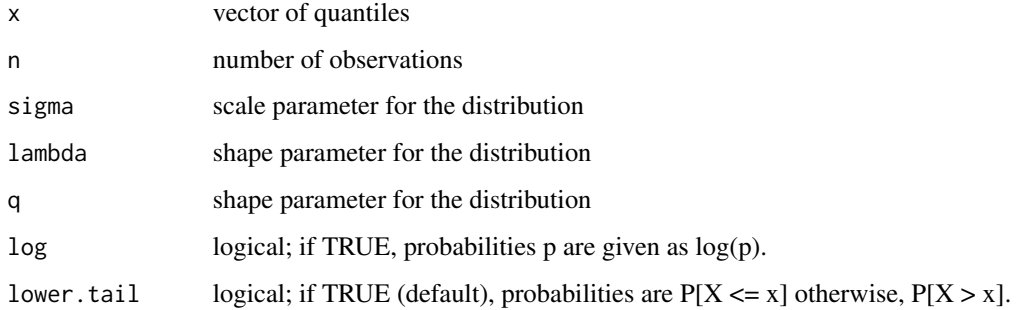

#### Details

Random generation is based on the stochastic representation of the model, i.e., the quotient between a tpn (see Gomez et al. 2018) and a beta random variable.

#### <span id="page-11-0"></span>Value

dstpn gives the density, pstpn gives the distribution function and rstpn generates random deviates.

The length of the result is determined by n for rstpn, and is the maximum of the lengths of the numerical arguments for the other functions.

The numerical arguments other than n are recycled to the length of the result. Only the first elements of the logical arguments are used.

A variable has stpn distribution with parameters  $\sigma > 0, \lambda \in \mathbb{R}$  and  $q > 0$  if its probability density function can be written as

$$
f(y; \sigma, \lambda, q) = \int_0^1 t^{1/q} \sigma \phi(y t^{1/q} \sigma - \lambda) dt, y > 0,
$$

where  $\phi(\cdot)$  denotes the density function for the standard normal distribution.

#### Author(s)

Gallardo, D.I. and Gomez, H.J.

#### References

Gomez, H., Gallardo, D.I., Santoro, K. (2021) Slash Truncation Positive Normal Distribution: with application using the EM algorithm. Symmetry, 13, 2164.

Gomez, H.J., Olmos, N.M., Varela, H., Bolfarine, H. (2018). Inference for a truncated positive normal distribution. Applied Mathemetical Journal of Chinese Universities, 33, 163-176.

#### Examples

```
\text{dstpn}(c(1,2), \text{ sigma=1}, \text{lambda=-1}, q=2)pstpn(c(1,2), sigma=1, lambda=-1, q=2)
rstpn(n=10, sigma=1, lambda=-1, q=2)
```
tpn *Truncated positive normal*

#### Description

Density, distribution function and random generation for the slash truncated positive normal (stpn) discussed in Gomez, Gallardo and Santoro (2021).

#### Usage

```
dtpn(x, sigma, lambda, log = FALSE)
ptpn(x, sigma, lambda, lower.tail=TRUE, log=FALSE)
rtpn(n, sigma, lambda)
```
 $t$ pn  $\frac{13}{2}$ 

#### Arguments

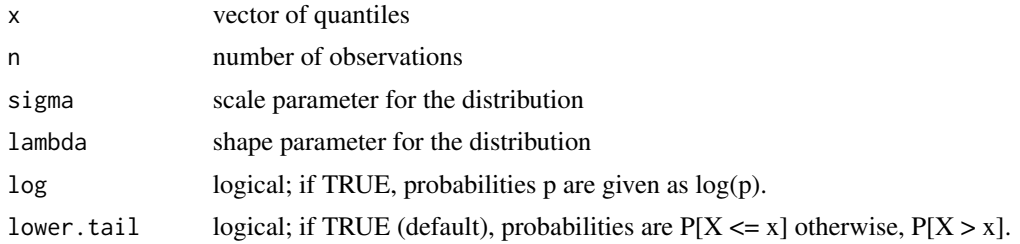

#### Details

Random generation is based on the inverse transformation method.

#### Value

dtpn gives the density, ptpn gives the distribution function and rtpn generates random deviates.

The length of the result is determined by n for rtpn, and is the maximum of the lengths of the numerical arguments for the other functions.

The numerical arguments other than n are recycled to the length of the result. Only the first elements of the logical arguments are used.

A variable have tpn distribution with parameters  $\sigma > 0$  and  $\lambda \in \mathbb{R}$  if its probability density function can be written as  $\lambda$ 

$$
f(y; \sigma, \lambda, q) = \frac{\phi\left(\frac{y}{\sigma} - \lambda\right)}{\sigma \Phi(\lambda)}, y > 0,
$$

where  $\phi(\cdot)$  and  $\Phi(\cdot)$  denote the density and cumultative distribution functions for the standard normal distribution.

#### Author(s)

Gallardo, D.I. and Gomez, H.J.

#### References

Gomez, H.J., Olmos, N.M., Varela, H., Bolfarine, H. (2018). Inference for a truncated positive normal distribution. Applied Mathemetical Journal of Chinese Universities, 33, 163-176.

#### Examples

dtpn(c(1,2), sigma=1, lambda=-1) ptpn(c(1,2), sigma=1, lambda=-1) rtpn(n=10, sigma=1, lambda=-1)

# <span id="page-13-0"></span>Index

btpn , [2](#page-1-0) choose.ftp, [3](#page-2-0) dbtpn *(*btpn *)* , [2](#page-1-0) dftp *(*ftp *)* , [9](#page-8-0) dstpn *(*stpn *)* , [11](#page-10-0) dtpn *(*tpn *)* , [12](#page-11-0) est.btpn , [4](#page-3-0) est.ftp,[6](#page-5-0) est.stpn , [7](#page-6-0) est.tpn, [8](#page-7-0) ftp , [9](#page-8-0) pbtpn *(*btpn *)* , [2](#page-1-0) pftp *(*ftp *)* , [9](#page-8-0) pstpn *(*stpn *)* , [11](#page-10-0) ptpn *(*tpn *)* , [12](#page-11-0) qftp *(*ftp *)* , [9](#page-8-0) rbtpn *(*btpn *)* , [2](#page-1-0) rftp *(*ftp *)* , [9](#page-8-0) rstpn *(*stpn *)* , [11](#page-10-0) rtpn *(*tpn *)* , [12](#page-11-0) stpn , [11](#page-10-0)

tpn , [12](#page-11-0)